## Lightweight Preemptible Functions

Sol Boucher, *Carnegie Mellon University*

Joint work with: Anuj Kalia, *Microsoft Research* David G. Andersen, *CMU* Michael Kaminsky, *BrdgAI/CMU* Light∙weight (adj.): Low overhead, cheap Pre∙empt∙i∙ble (adj.): Able to be stopped

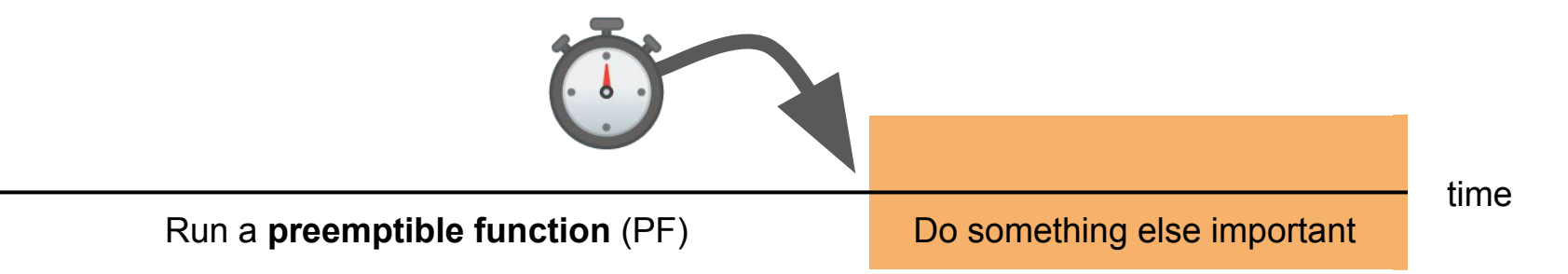

#### **Why?**

- Bound resource use
- **Balance load of different tasks**
- Meet a deadline (e.g., real time)

#### **Desiderata**

- Retain programmer's control over the CPU
- Be able to interrupt arbitrary unmodified code
- Introduce minimal overhead in the common case
- **Support cancellation**
- Maintain compatibility with the existing systems stack

### Agenda

- **● Why contemporary approaches are insufficient**
	- Futures
	- Threads
	- Processes
- **•** Function calls with timeouts
- Backwards compatibility
- Preemptive userland threading

#### Problem: calling a function cedes control

Run a **preemptible function** (PF) Do something else important

time

# **func**()

Two approaches to multitasking

# **cooperative** vs. **preemptive** ≈

## lightweightness vs. generality

### Agenda

- **● Why contemporary approaches are insufficient**
	- **○ Futures**
	- Threads
	- Processes
- $\bullet$  Function calls with timeouts
- Backwards compatibility
- Preemptive userland threading

#### Problem: futures are cooperative

**future**: lightweight userland thread scheduled by the language runtime

One future can depend on another's result at a *yield point*

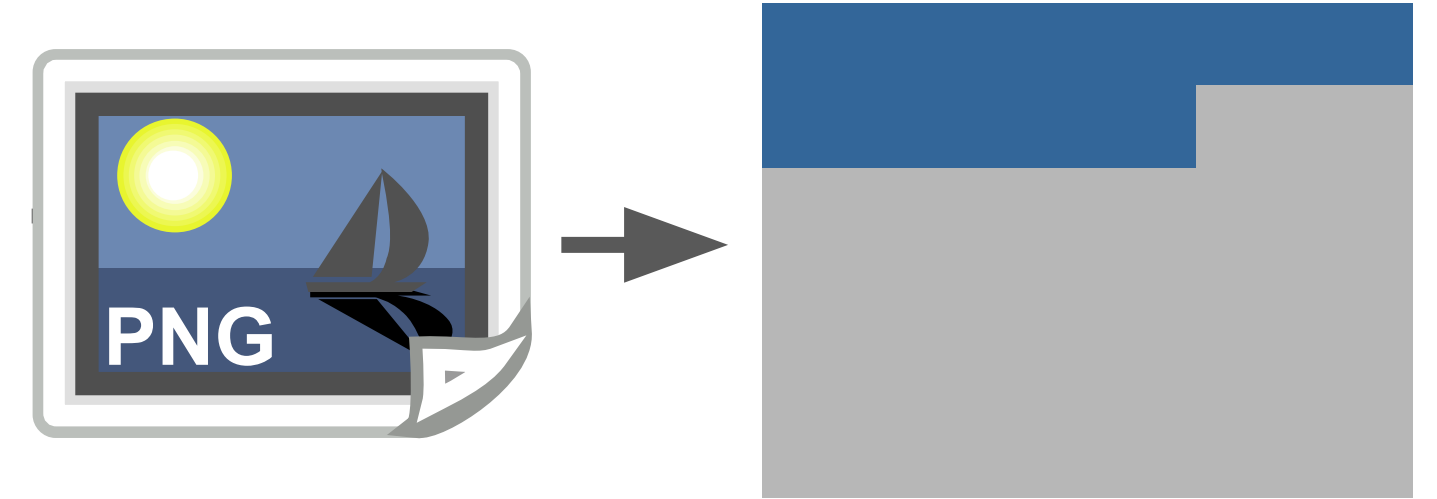

### Agenda

- **● Why contemporary approaches are insufficient**
	- Futures (cooperative not preemptive)
	- **○ Threads**
	- Processes
- $\bullet$  Function calls with timeouts
- Backwards compatibility
- Preemptive userland threading

#### Alternative: kernel threading

// Problem buffer = **decode**(&img); **time\_sensitive\_task**();

// Tempting approach **pthread\_create**(&tid, NULL, decode, &img); **usleep**(TIMEOUT); **time\_sensitive\_task**(); **pthread\_join**(&tid, &buffer);

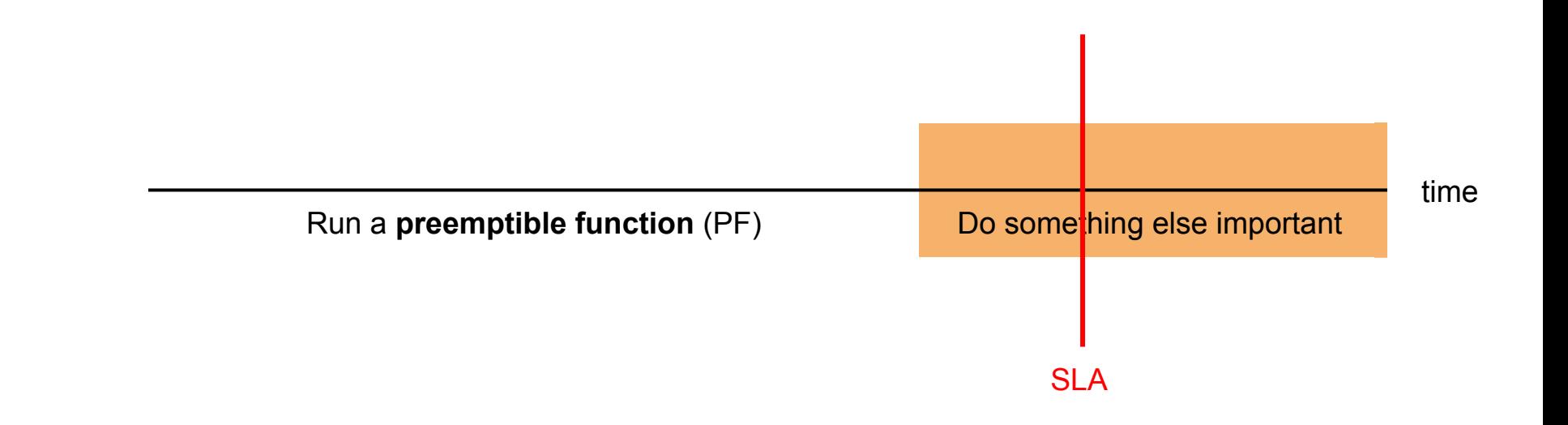

#### Problem: SLAs and graceful degradation

#### Observation: cancellation is hard

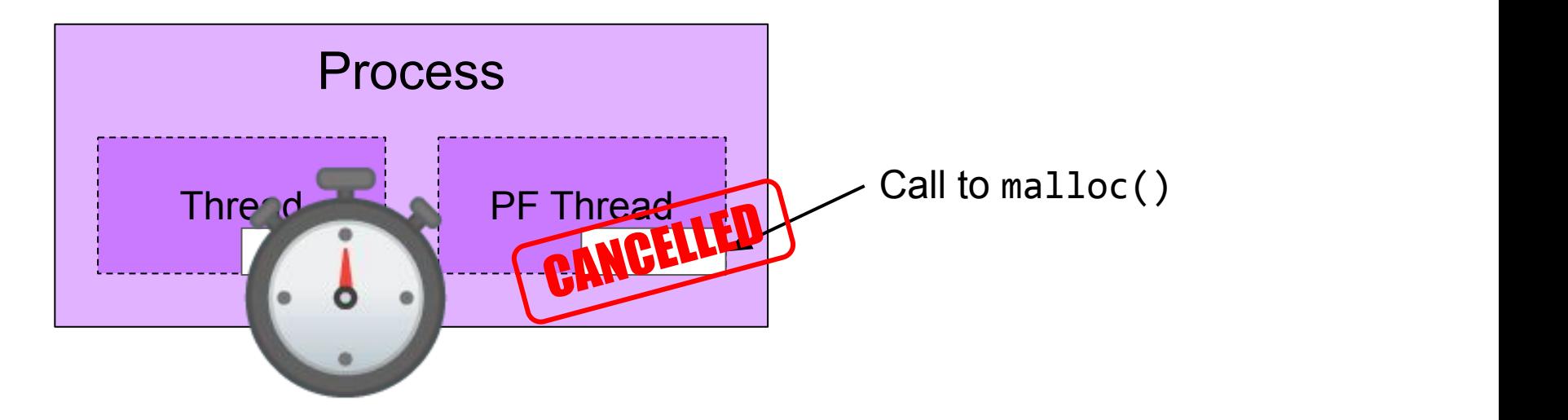

### Agenda

#### **● Why contemporary approaches are insufficient**

- Futures (cooperative not preemptive)
- Threads (poor ergonomics, no cancellation)
- **○ Processes**
- $\bullet$  Function calls with timeouts
- Backwards compatibility
- Preemptive userland threading

#### Problem: object ownership and lifetime

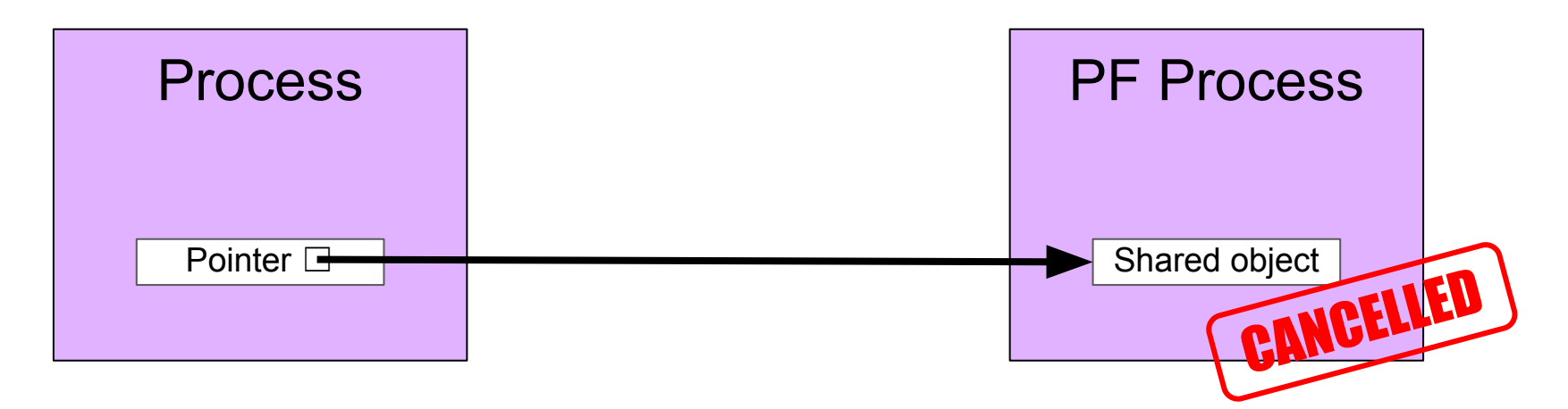

### Agenda

#### ● **Why contemporary approaches are insufficient**

- Futures (cooperative not preemptive)
- Threads (poor ergonomics, no cancellation) (sacrifice programmer control)
- Processes (poor performance and ergonomics) }
- Function calls with timeouts
- Backwards compatibility
- Preemptive userland threading

#### Idea: function calls with timeouts

- Retain programmer's control over the CPU
- Be able to interrupt arbitrary unmodified code
- Introduce minimal overhead in the common case
- **Support cancellation**
- Maintain compatibility with the existing systems stack

#### Agenda

- Why contemporary approaches are insufficient
- **● Function calls with timeouts**
- Backwards compatibility
- Preemptive userland threading

### A new application primitive

- Faster than spawning a process or thread
- Runs on the caller's thread

### A new application primitive

- Interrupts at 10–100s microseconds granularity
- Pauses on timeout for low overhead and flexibility to resume

### A new application primitive

- Preemptible code is a normal function or closure
- Invoked via wrapper like pthread create(), but synchronous

#### The interface: **launch**() and **resume**()

funcstate = **launch**(func, 400 /\*us\*/, NULL);

**if**(!funcstate.is complete) { work\_queue.**push**(funcstate); }

// ...

funcstate = work\_queue.**pop**(); **resume**(&funcstate, 200 /\*us\*/);

```
The interface: cancel()
```

```
funcstate = launch(func, 400 /*us*/, NULL);
```

```
if(!funcstate.is complete) {
   work_queue.push(funcstate);
}
// ...
```

```
funcstate = work_queue.pop();
cancel(&funcstate);
```
#### Concurrency: explicit sharing

```
 // counter == ?!
assert(counter == 2);
counter = 0;
funcstate = launch(λa. ++counter, 1, NULL);
++counter;
if(!funcstate.is complete) {
   resume(&funcstate, TO_COMPLETION);
}
```
#### Concurrency: existing protections work (e.g., Rust)

error[E0503]: cannot use `counter` because it was mutably borrowed

```
13 | funcstate = launch(\lambda a. ++counter, 1, NULL);
                              ------- borrow occurs due to use
                                     of `counter` in closure
 | |
                          | borrow of `counter` occurs here
14 | ++counter;
      AAAAAAAAA use of borrowed `counter`
```
## *libinger:* library implementing LPFs, currently supports C and Rust programs

#### Implementation: execution stack

#### funcstate = **launch**(func, TO\_COMPLETION, NULL);

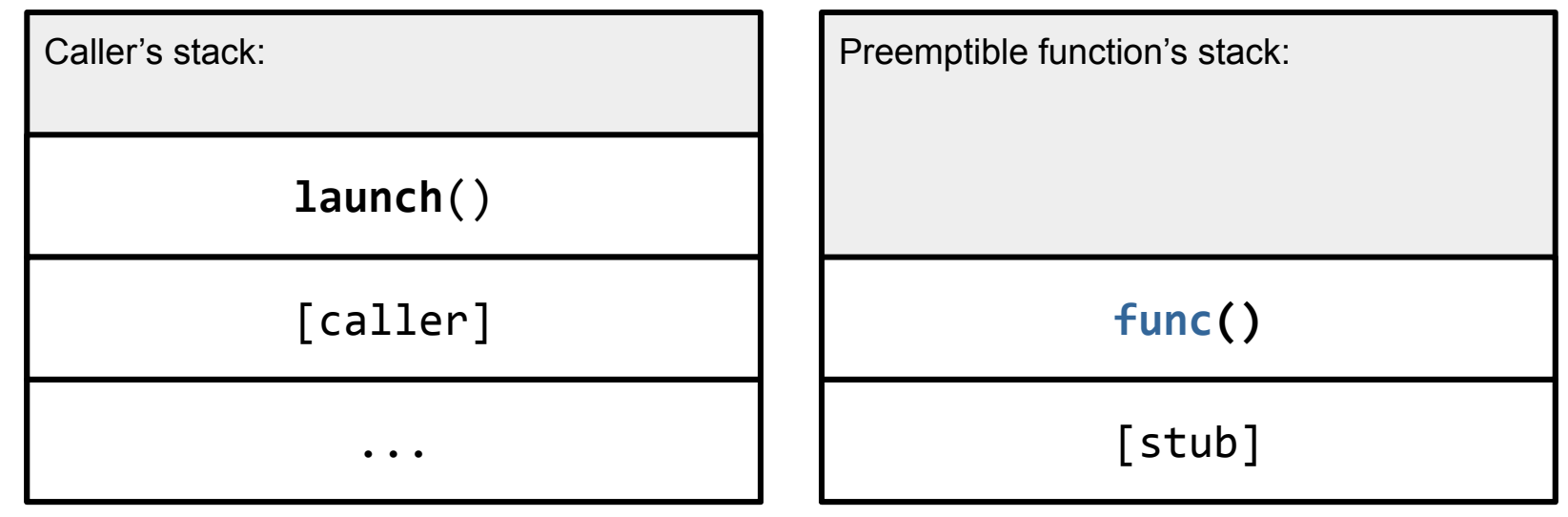

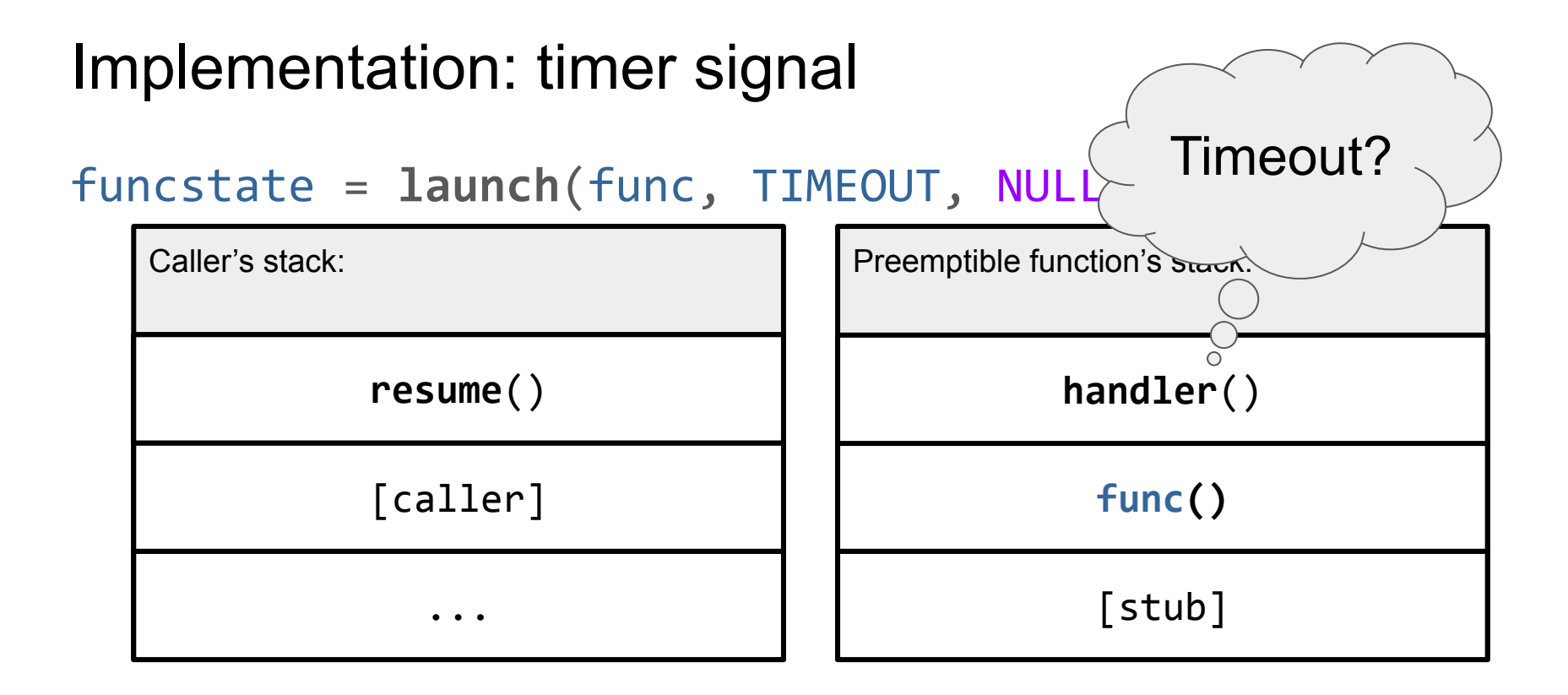

#### Implementation: cleanup

#### funcstate = **launch**(func, TIMEOUT, NULL);

**cancel**(&funcstate);

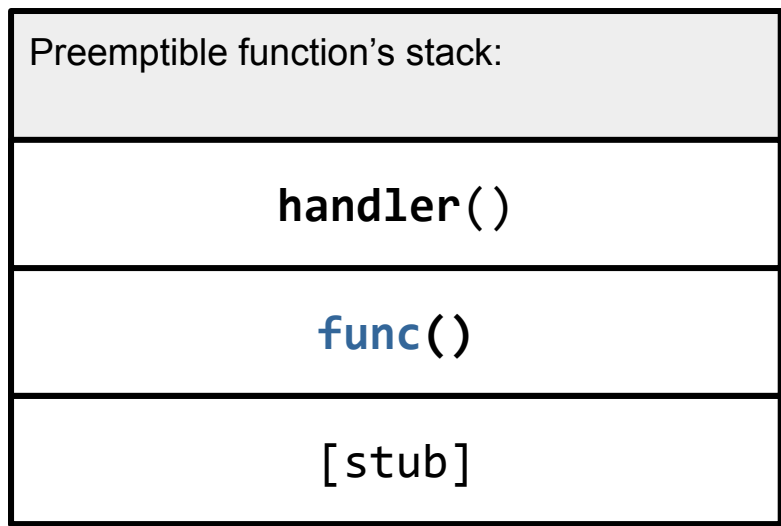

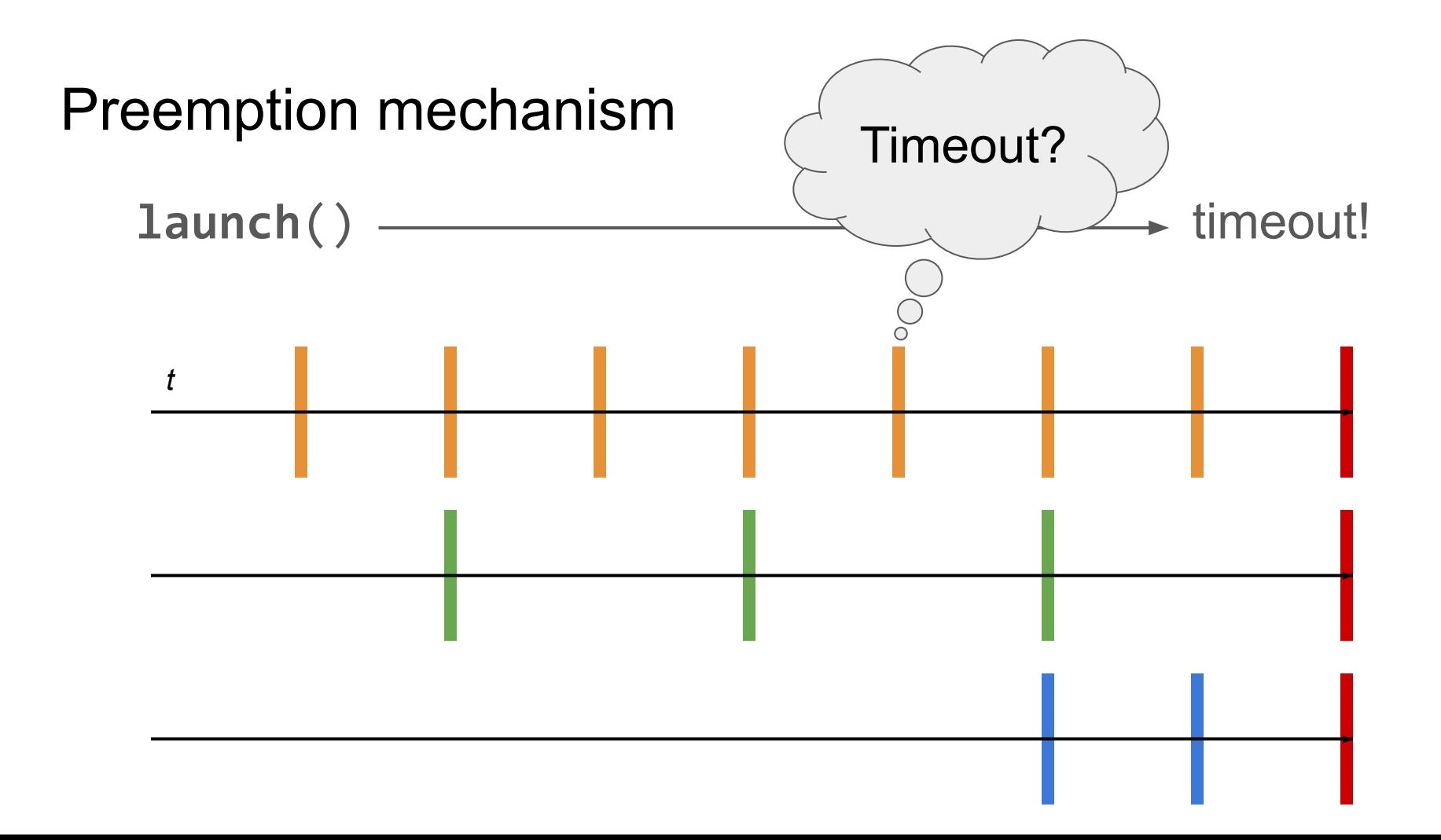

#### *libinger* microbenchmarks

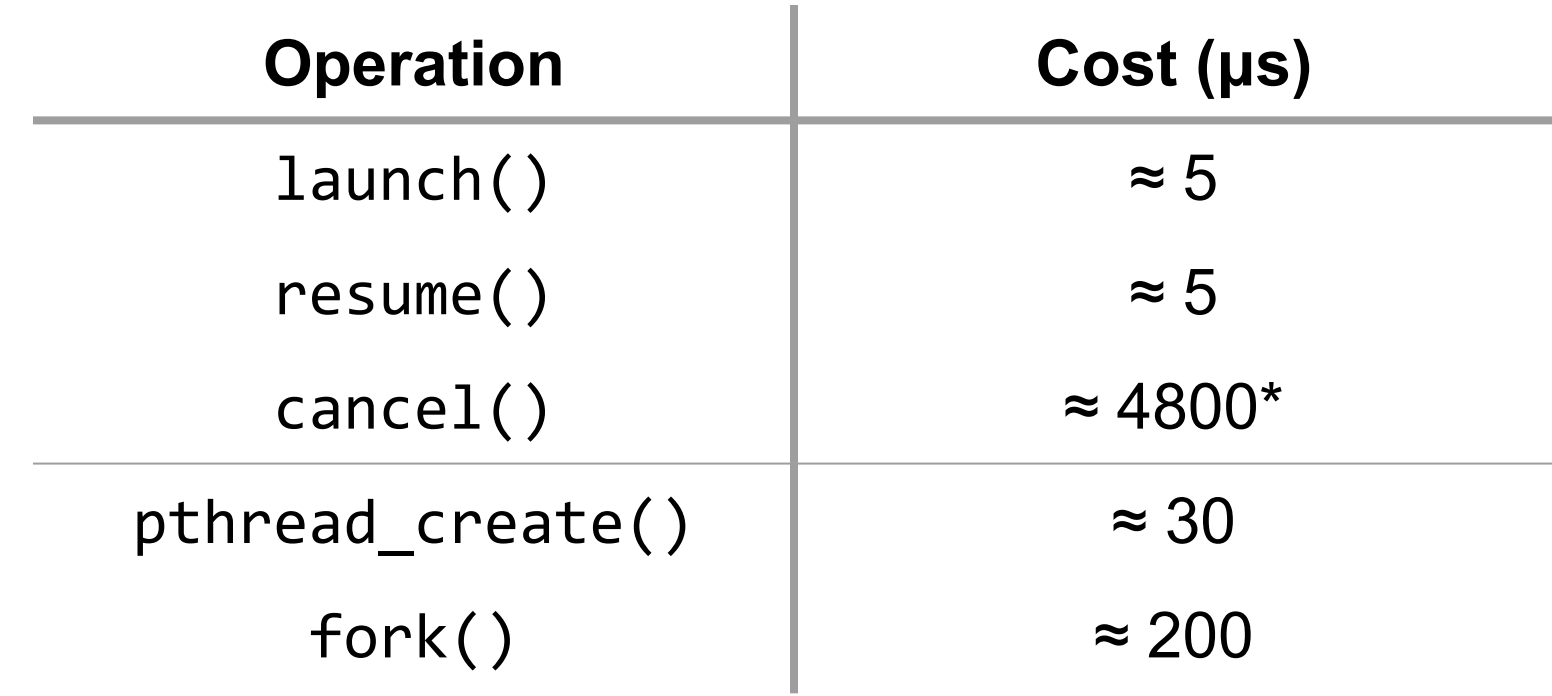

\* This operation is not typically on the critical path.

#### *libinger* cancels runaway image decoding quickly

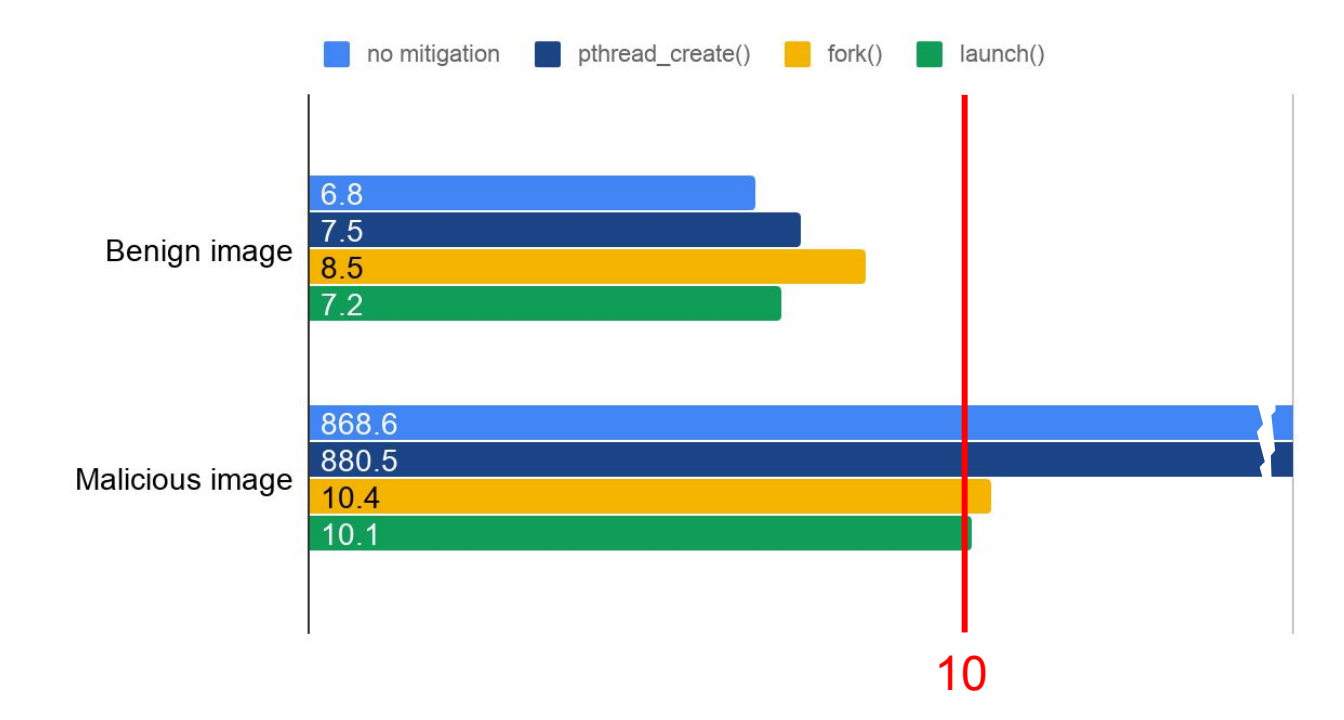

Runtime (ms)

#### Agenda

- Why contemporary approaches are insufficient
- **●** Function calls with timeouts
- **● Backwards compatibility**
- Preemptive userland threading

#### Problem: non-reentrancy

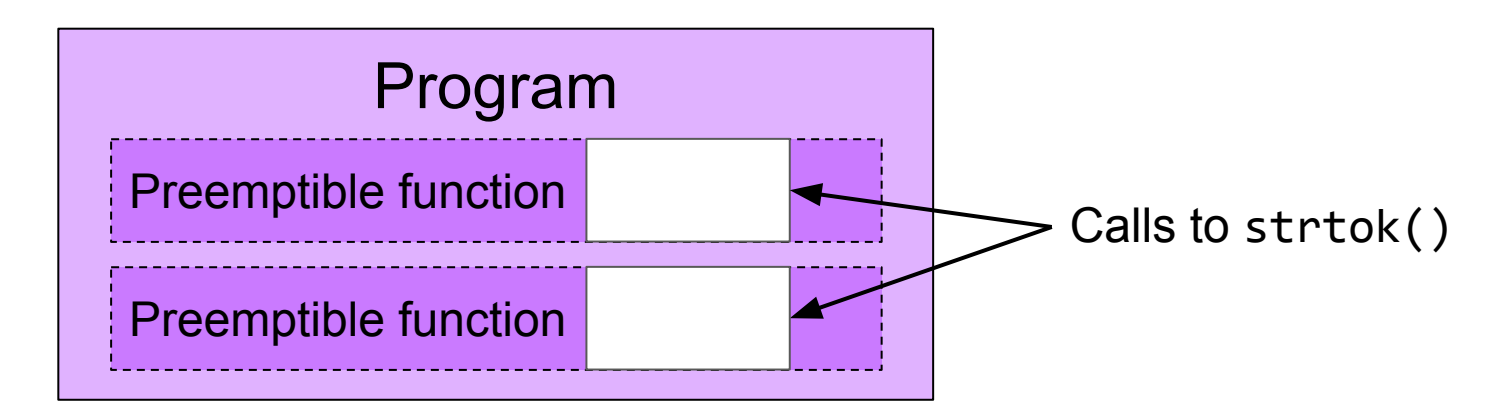

Signal handlers cannot call non-reentrant code

The rest of the program interrupts a preemptible function

The *rest of the program* cannot call non-reentrant code?!

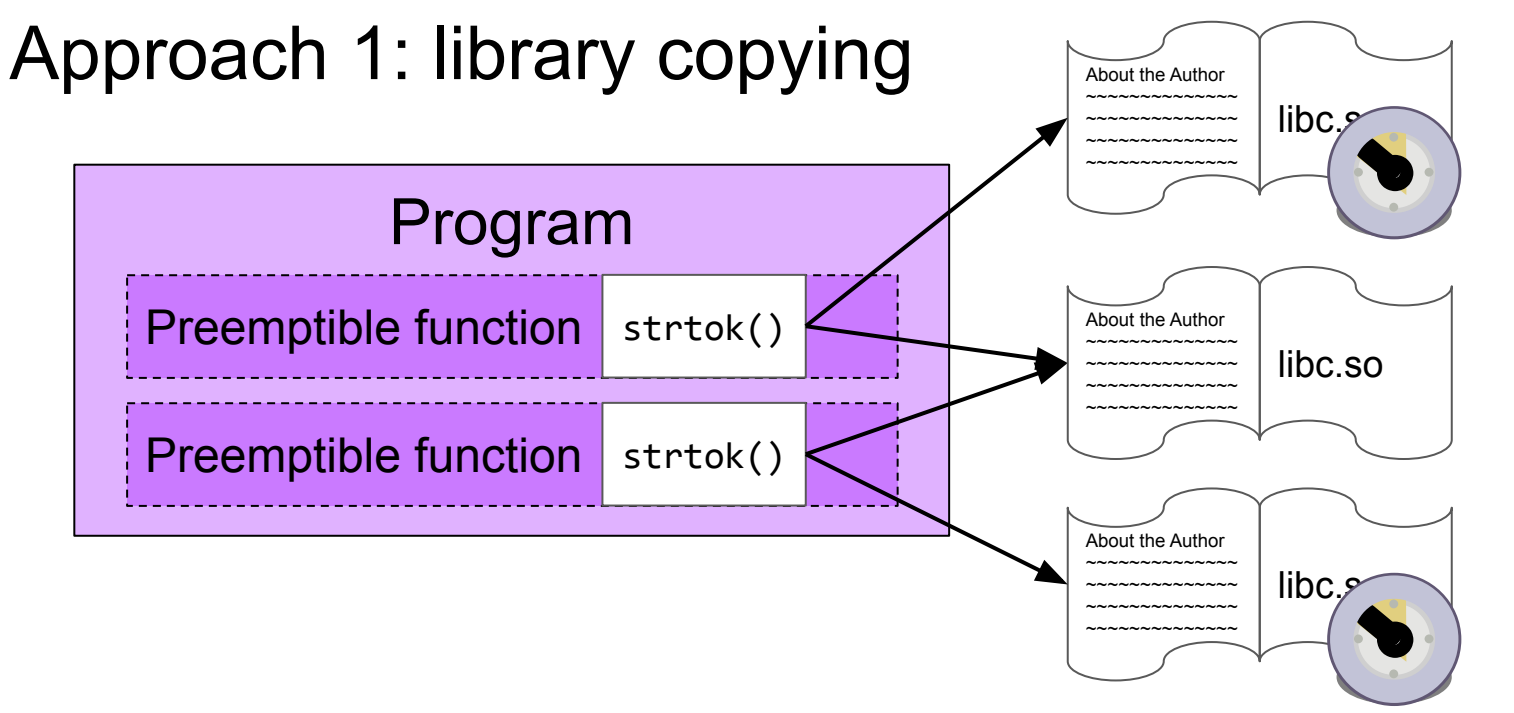

Can reuse each library copy once function runs to completion

#### Dynamic symbol binding

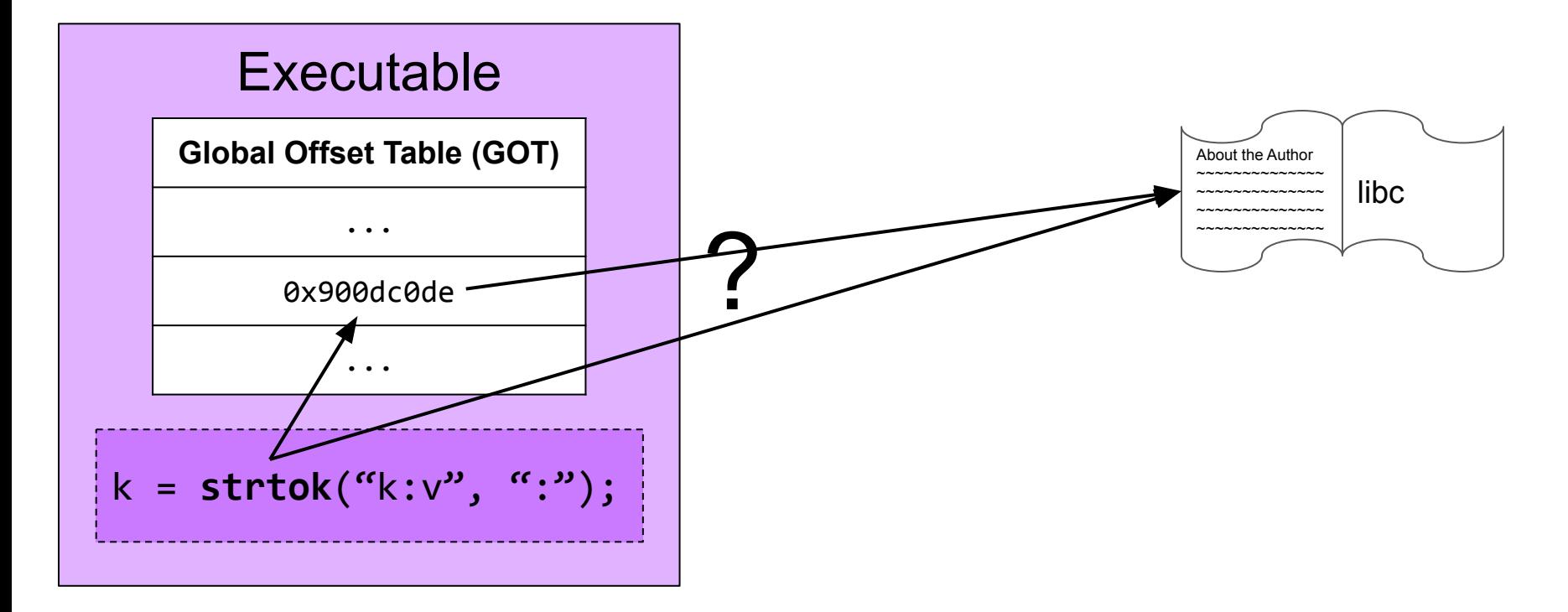

## *libgotcha:* runtime implementing selective relinking for linked programs

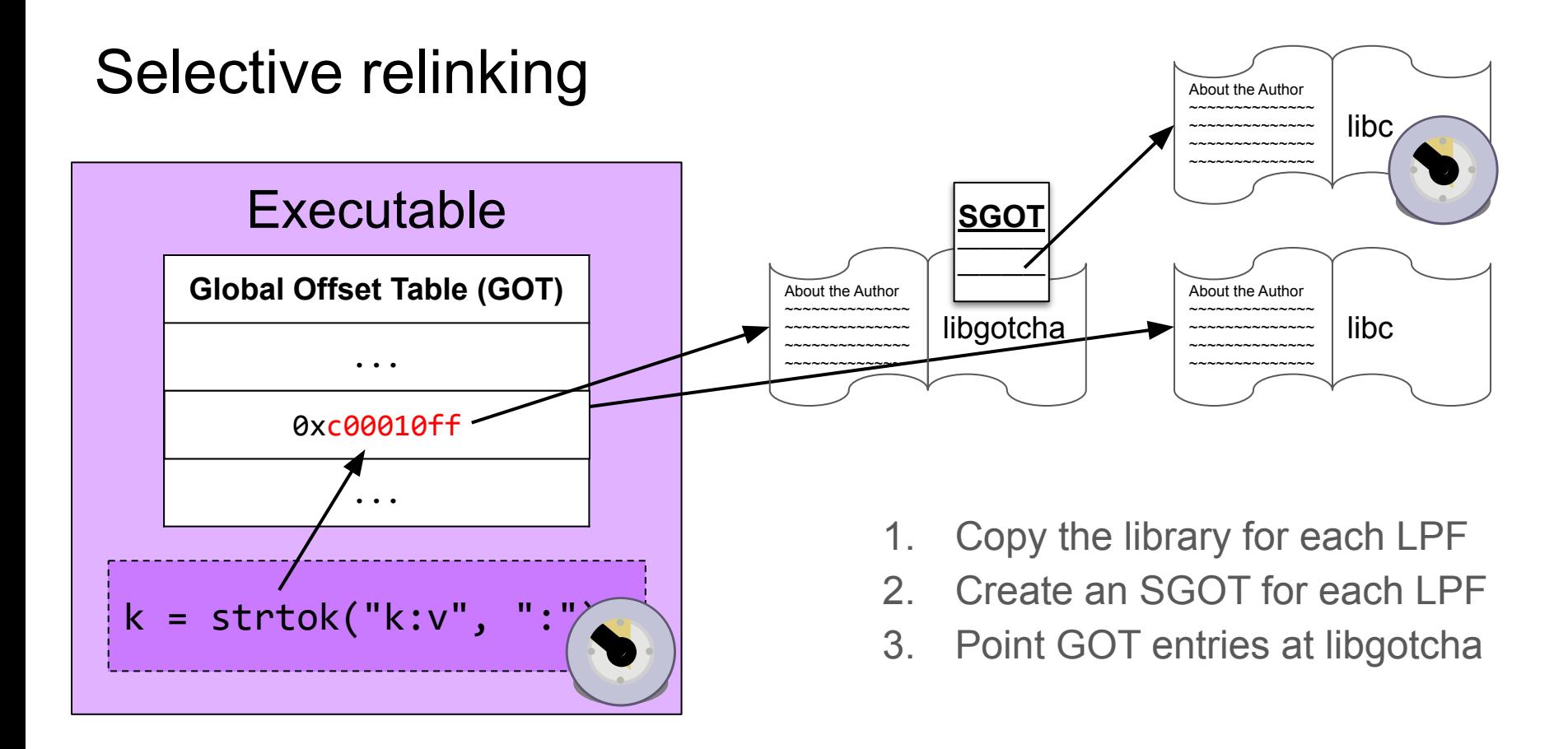

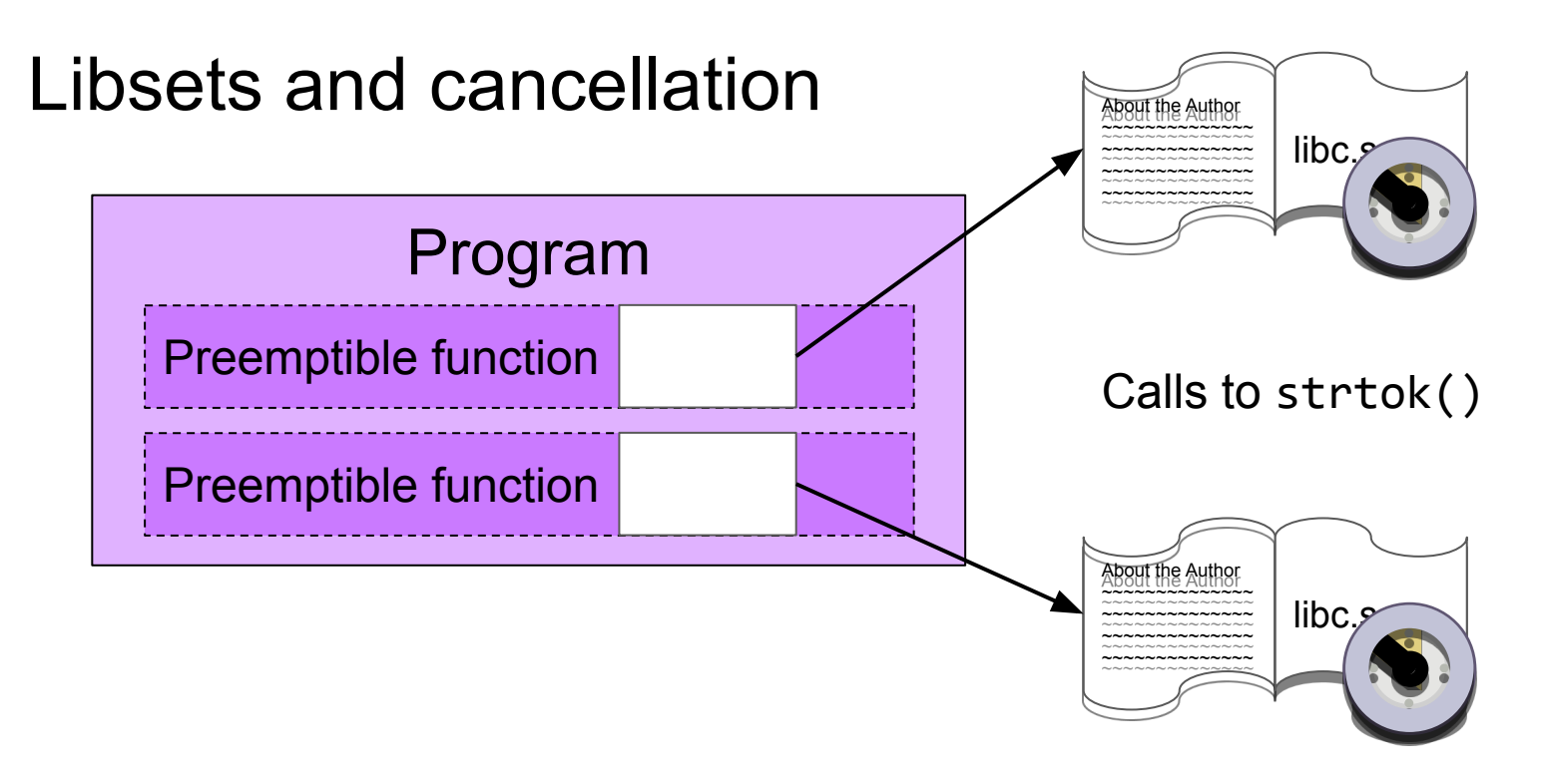

**libset:** full set of all a program's libraries

### Approach 2: uncopyable functions

Copying doesn't work for everything…

}

```
void *malloc(size_t size) {
   PREEMPTION ENABLED = false;
   void *mem = /* Call the real malloc(). */;
   check_for_timeout();
   PREEMPTION ENABLED = true;
   return mem;
```
#### "Approach 3": blocking syscalls

### int **open**(**const** char \*filename) { **syscall**(SYS\_open, filename); **while**(errno == EAGAIN)

```
struct sigaction sa = {};
sa.sa flags = SA RESTART;
```
}

#### *libgotcha* microbenchmarks

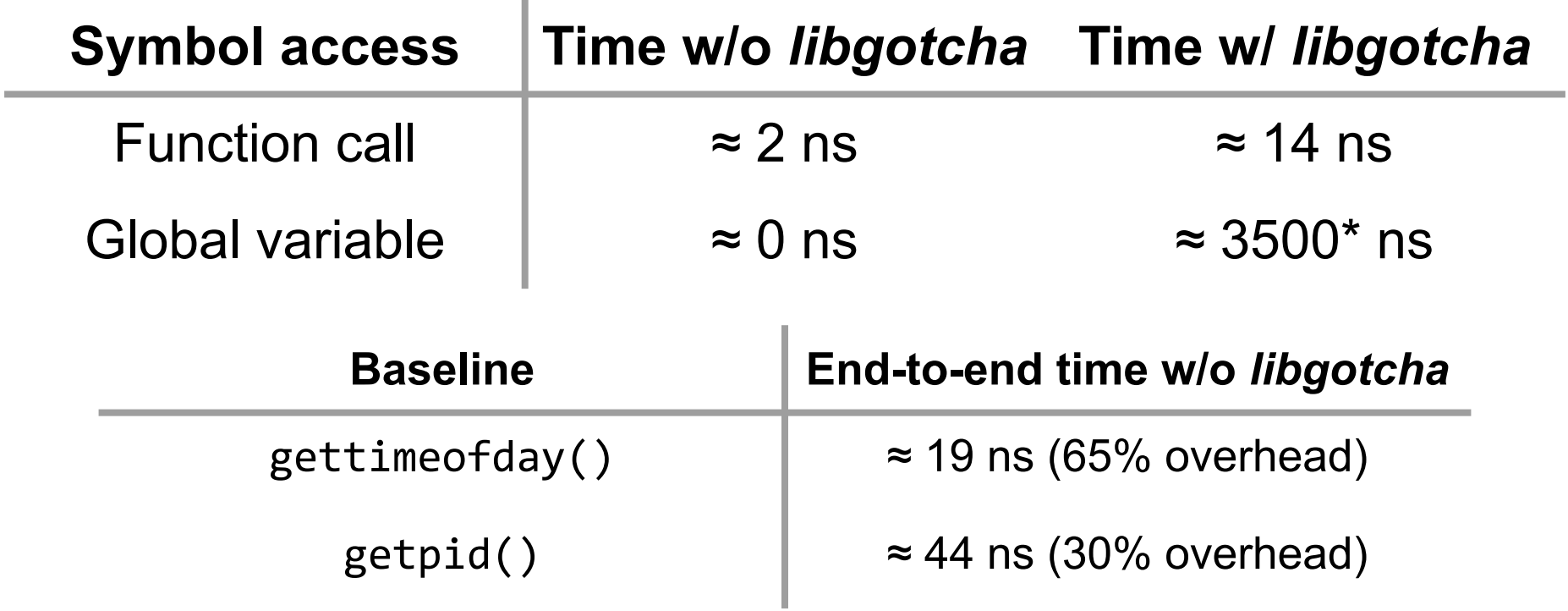

\* Exported global variables have become rare.

#### Agenda

- Why contemporary approaches are insufficient
- Function calls with timeouts
- Backwards compatibility
- **● Preemptive userland threading**

*libturquoise:* preemptive version of the Rust *Tokio* userland thread pool

#### *hyper* latency benchmark: experimental setup

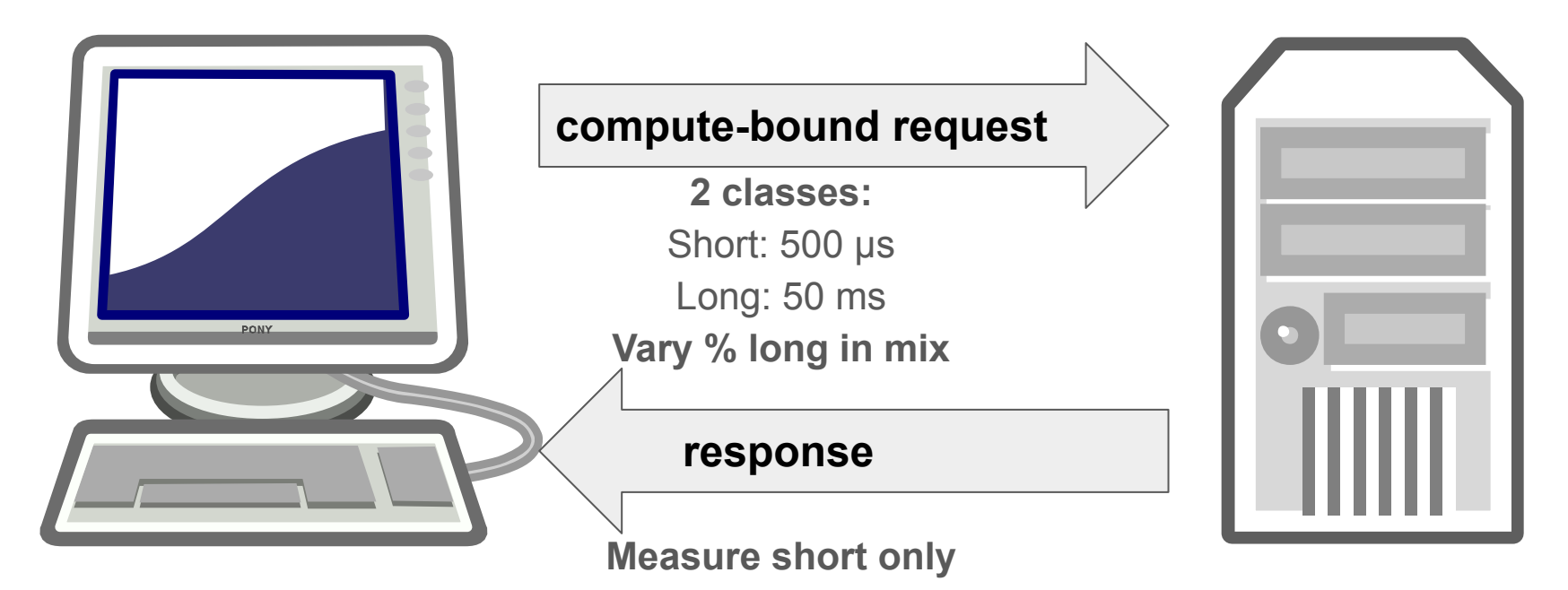

#### *hyper* latency benchmarks: results

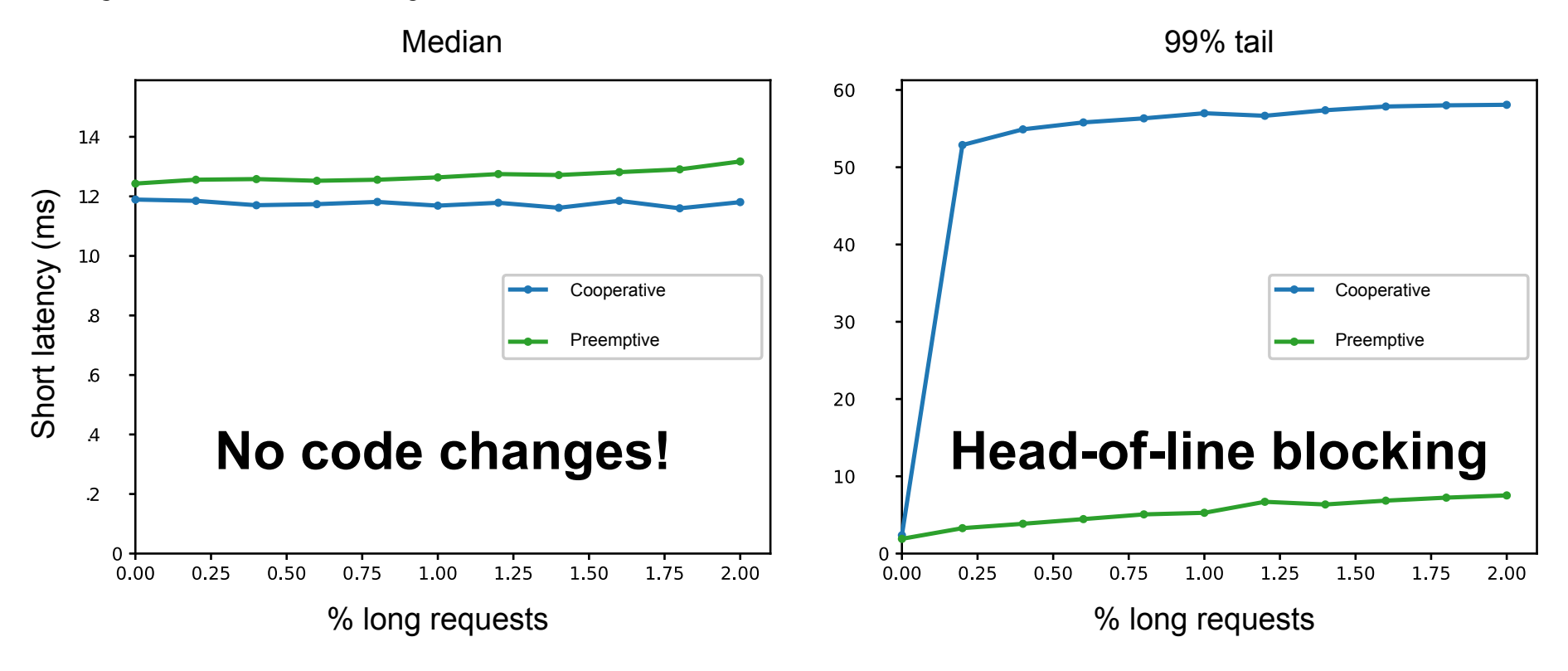

### Summary

- Synchronous preemption abstraction
- Supports resuming and cancellation
- Interoperable with legacy software
- **Exciting systems applications**

# Thank you!

#### Reach me at sboucher@cmu.edu